## **Demandes**

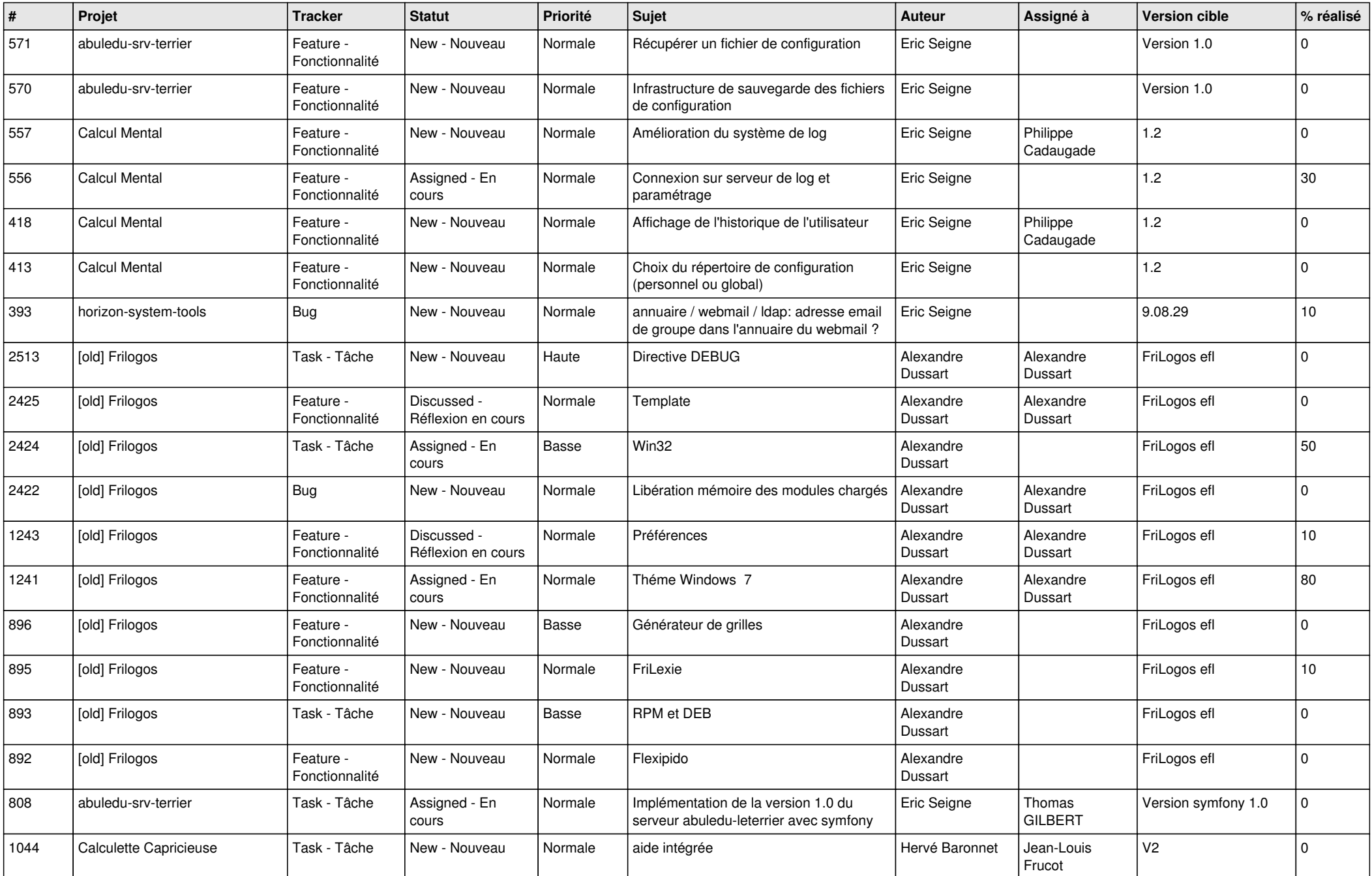

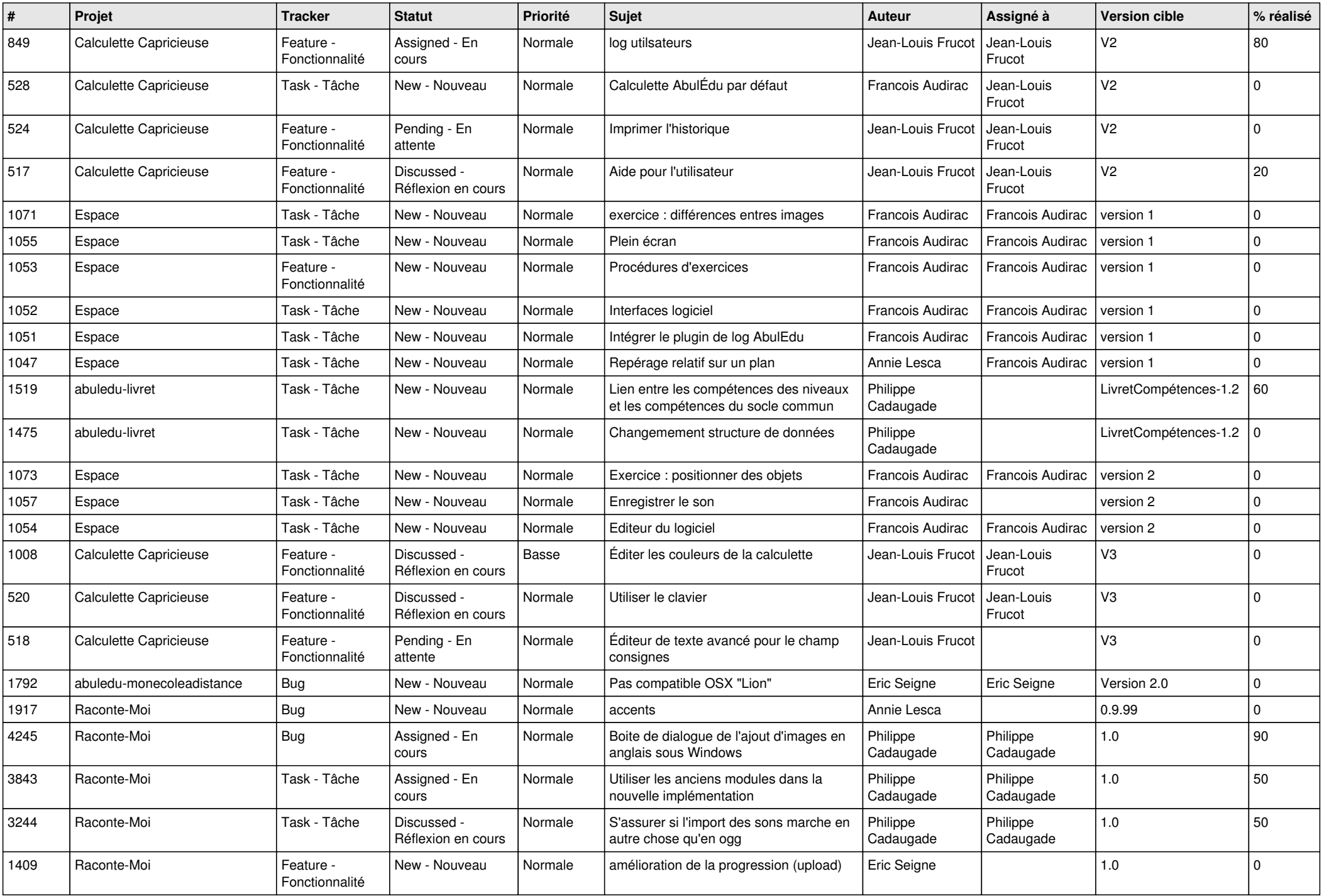

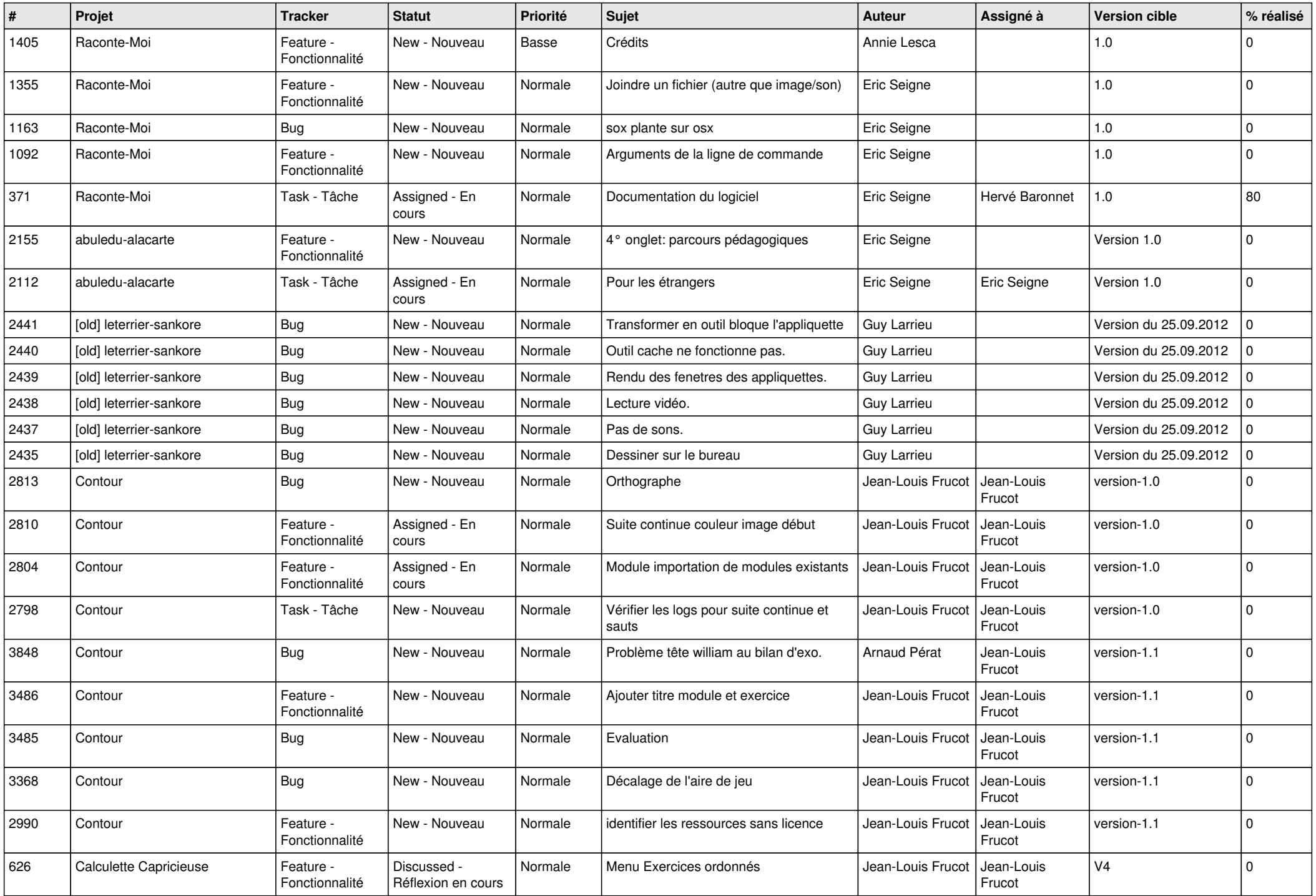

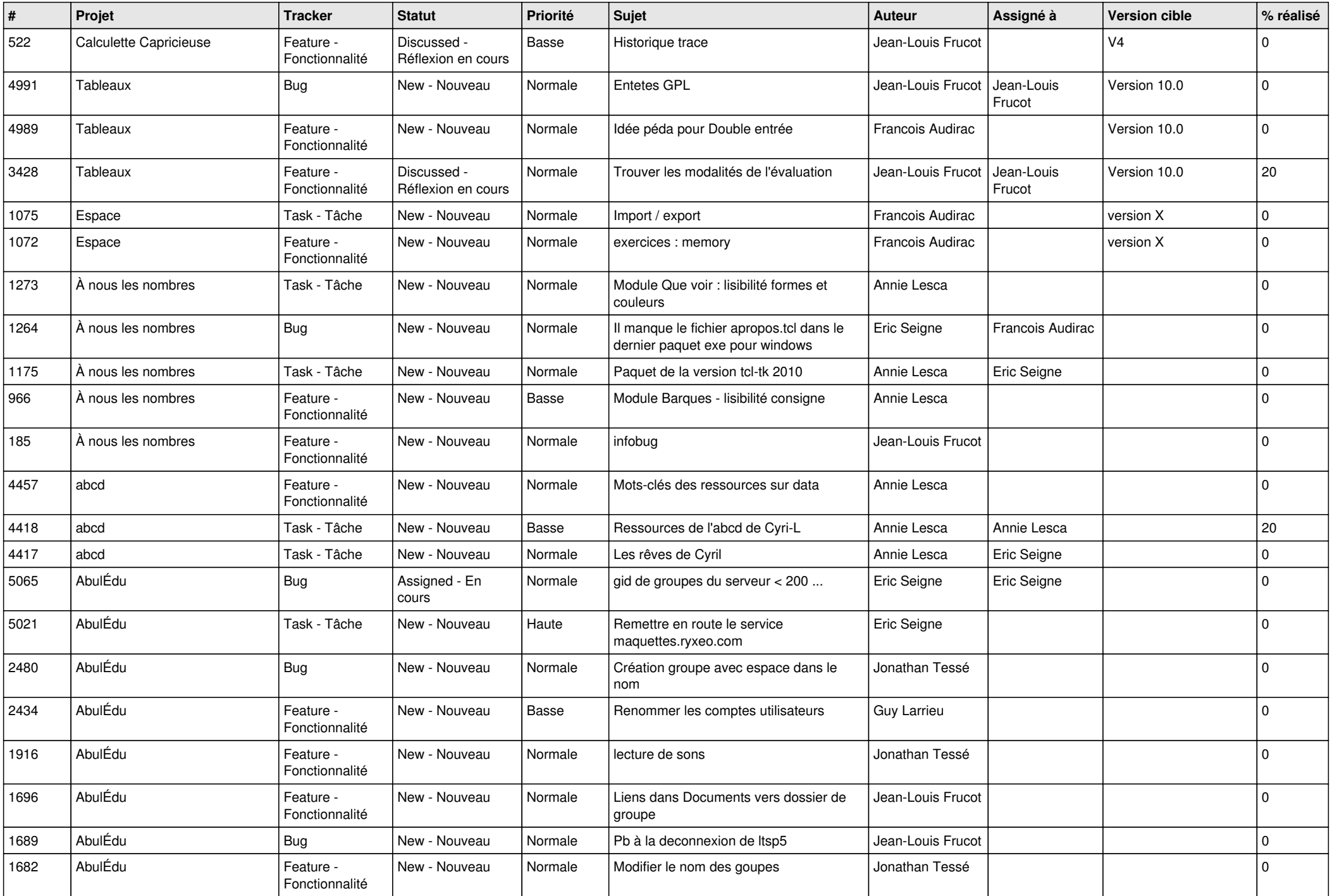

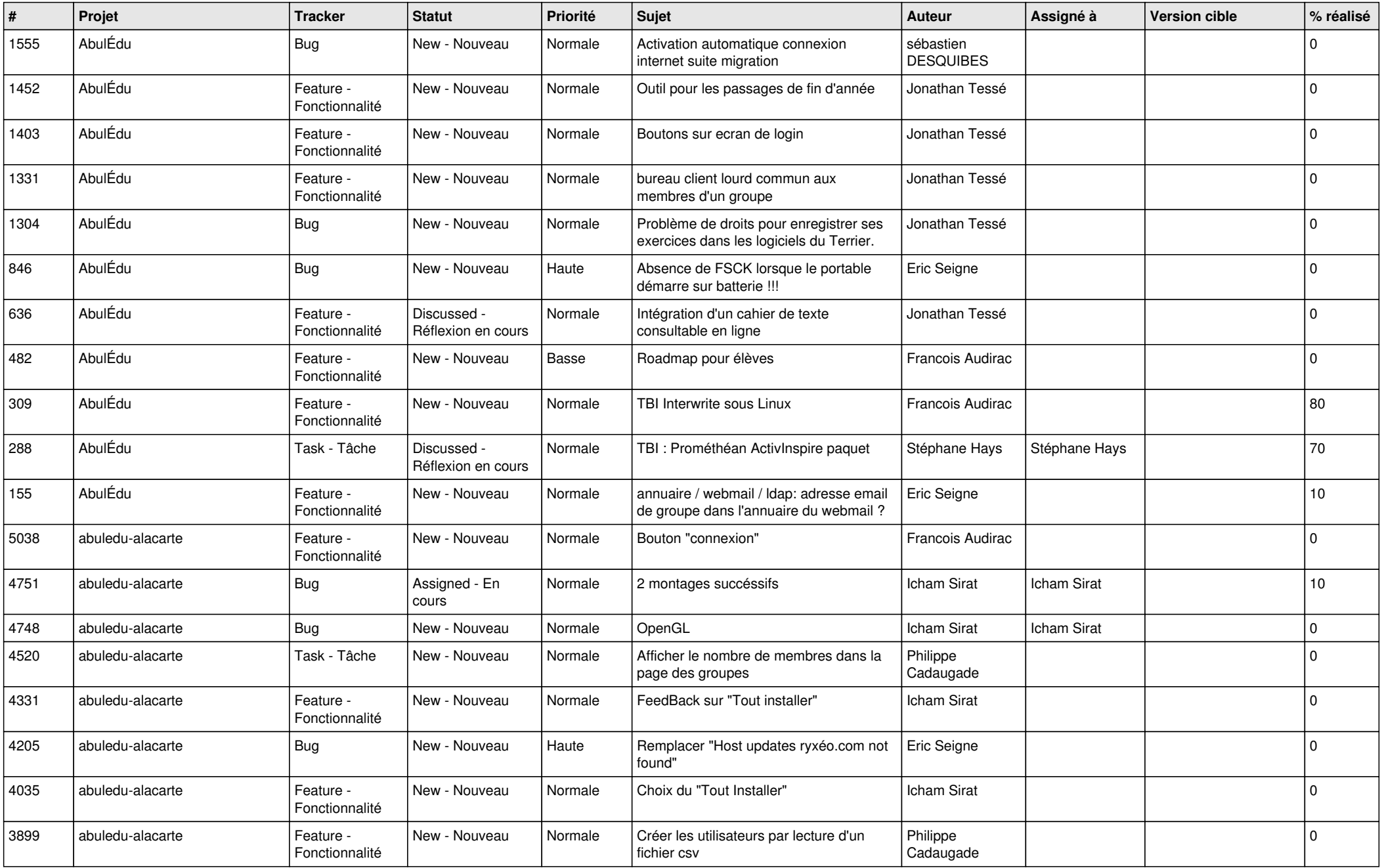

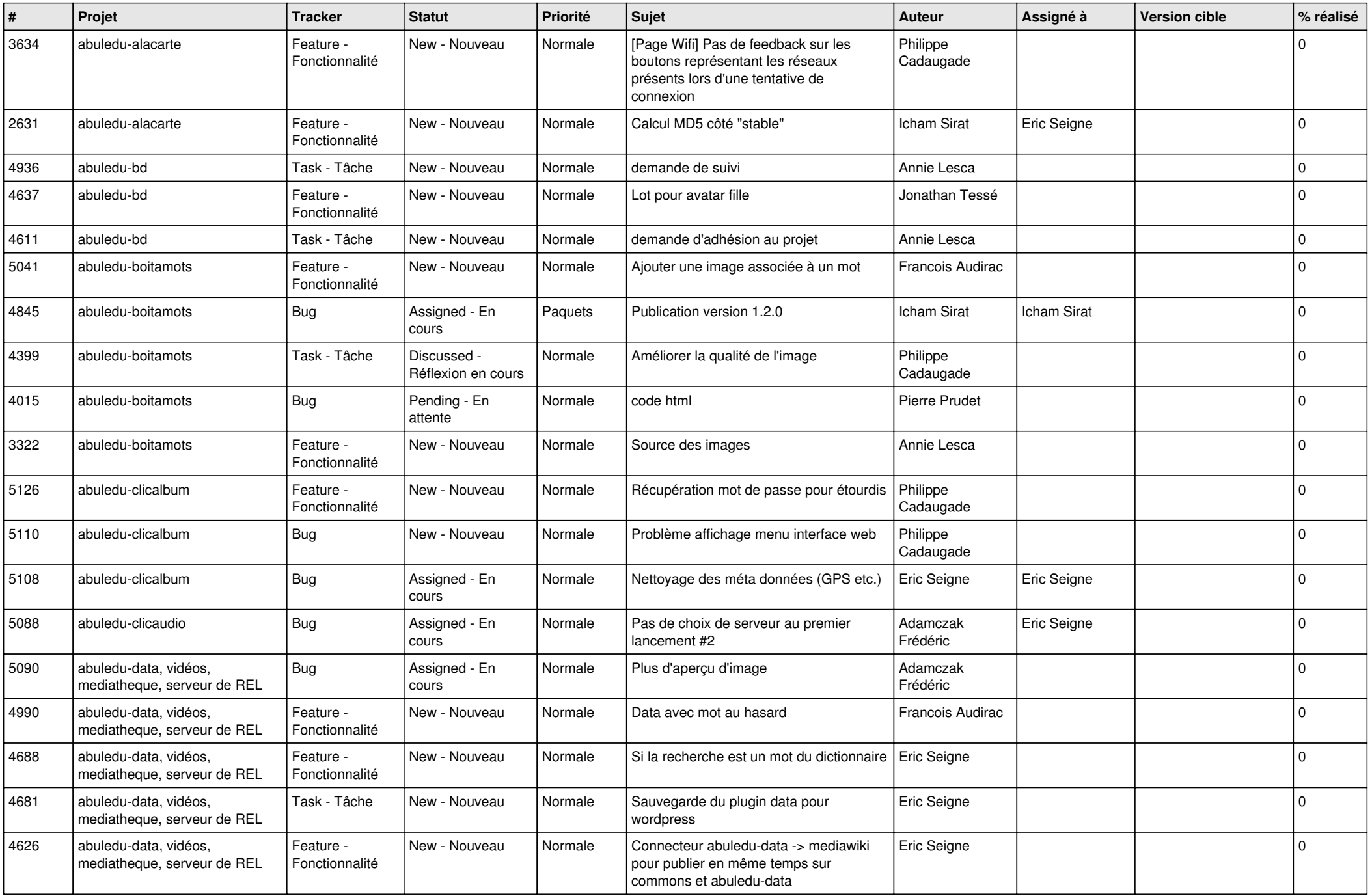

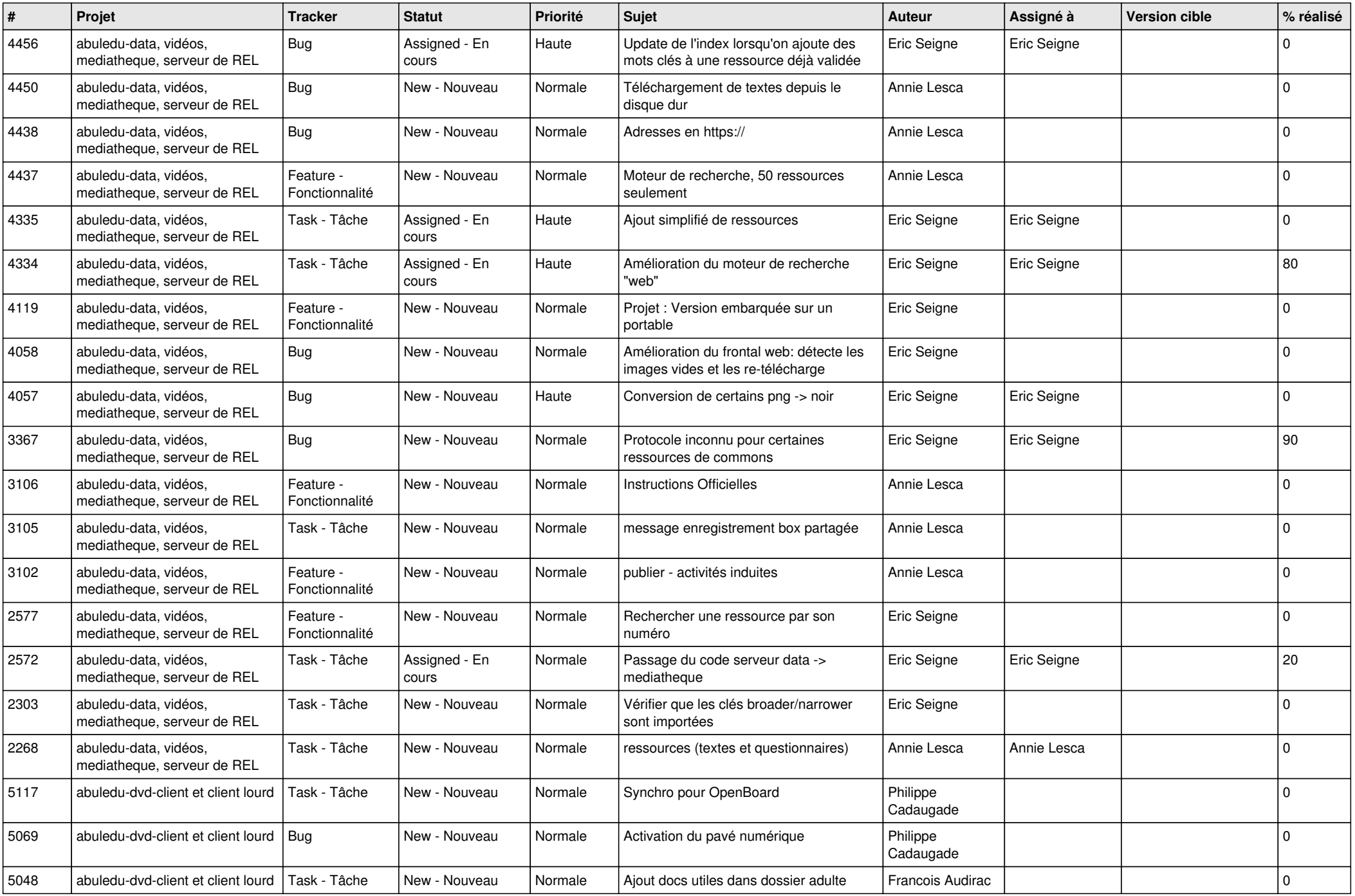

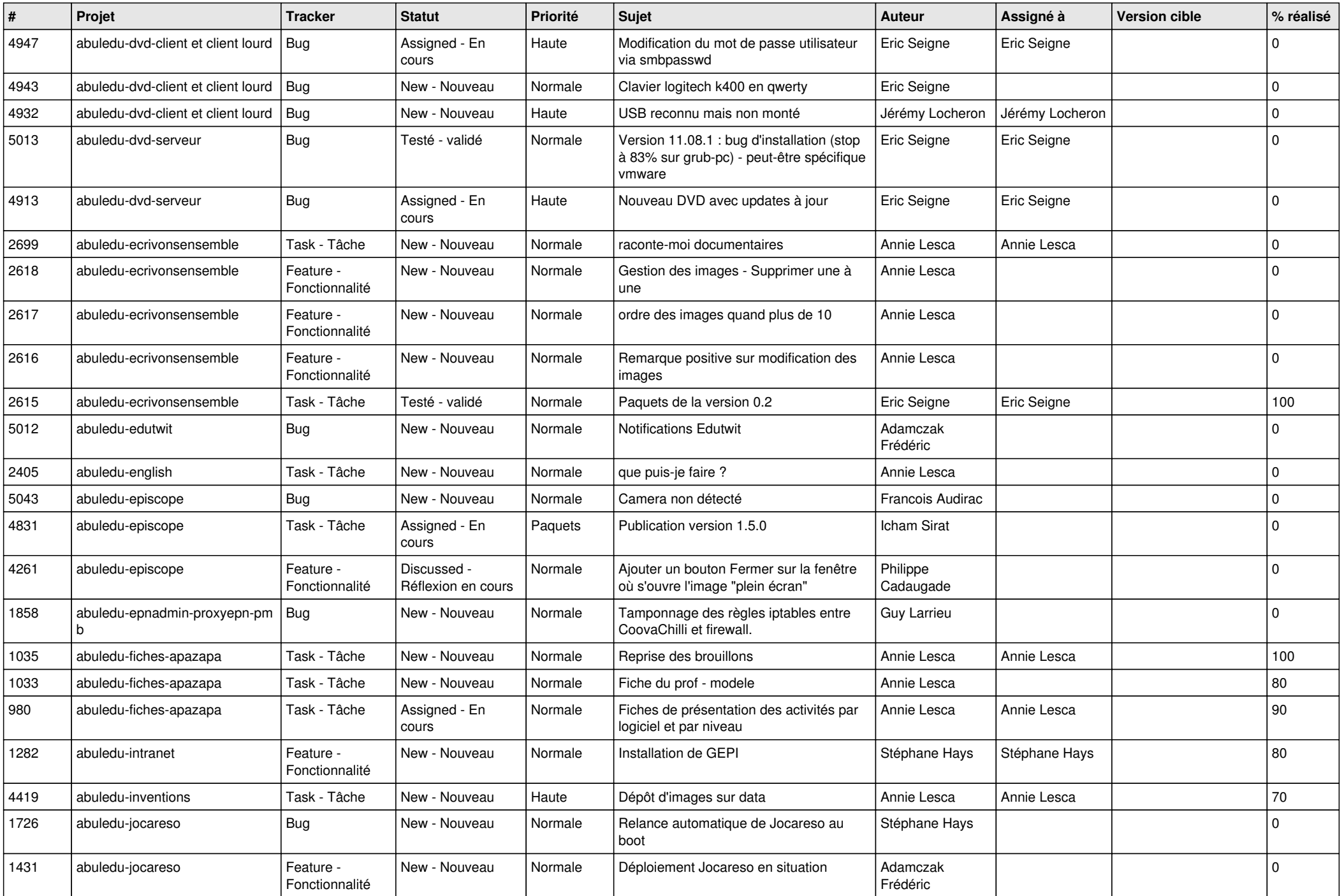

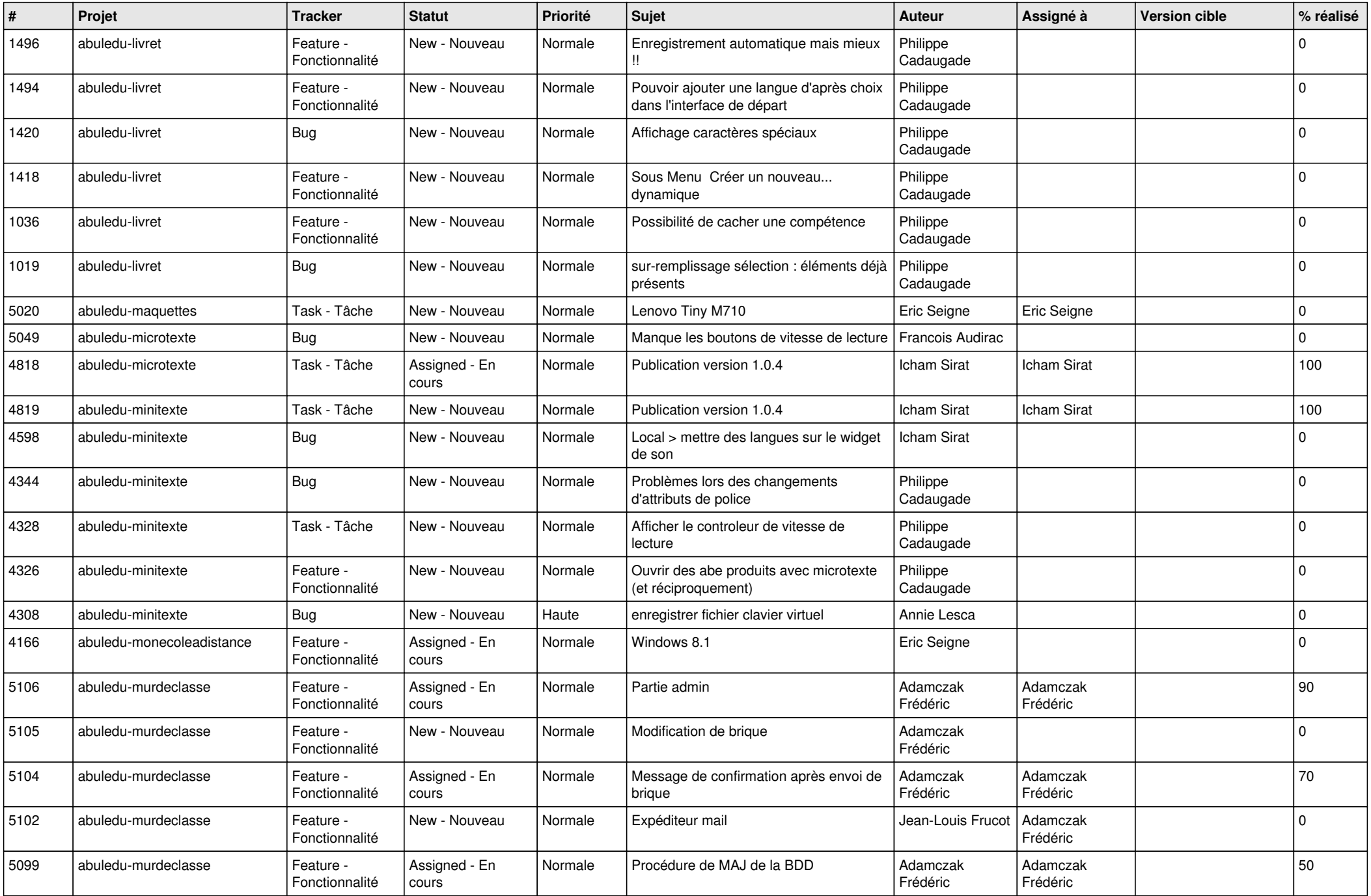

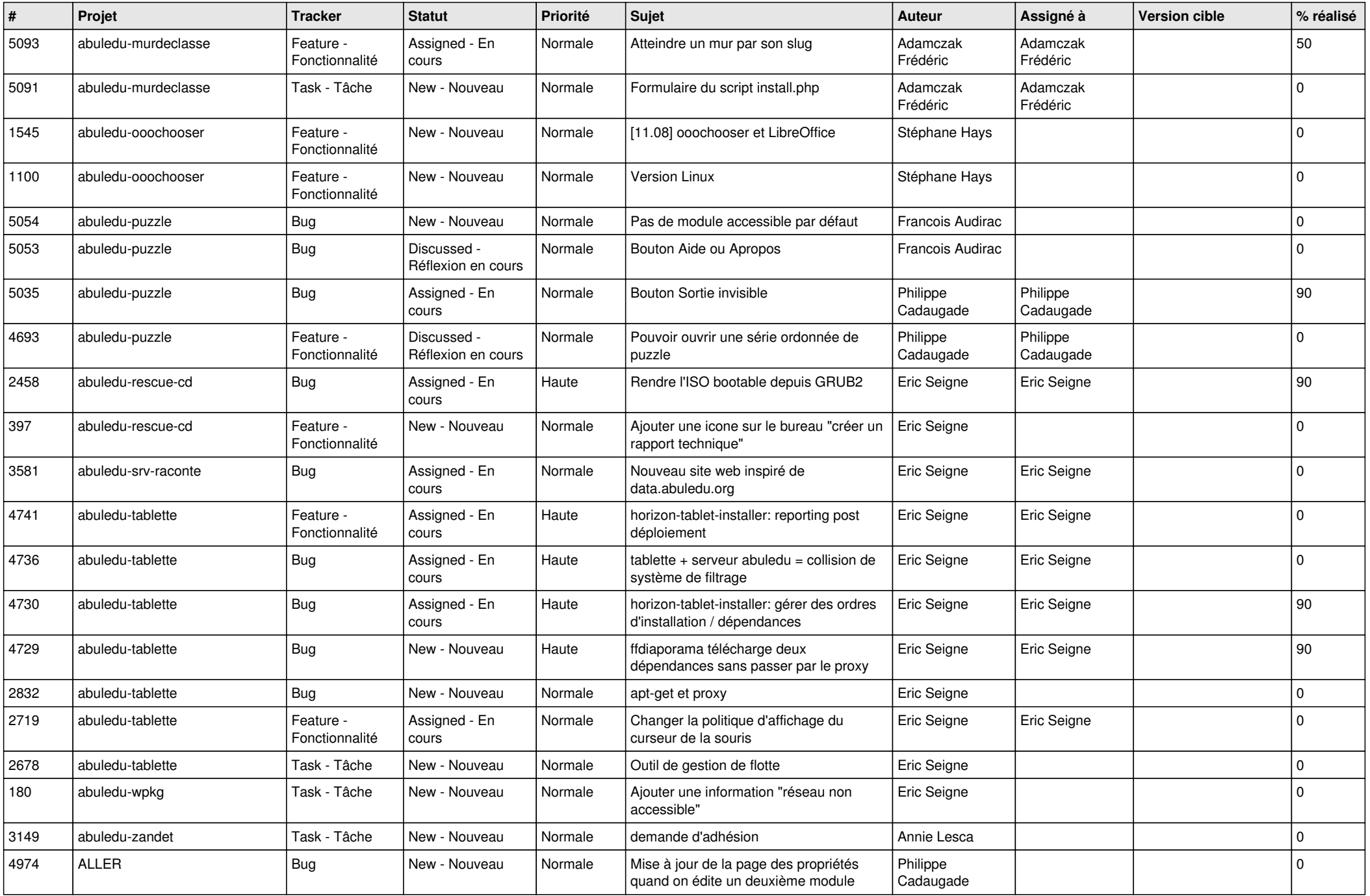

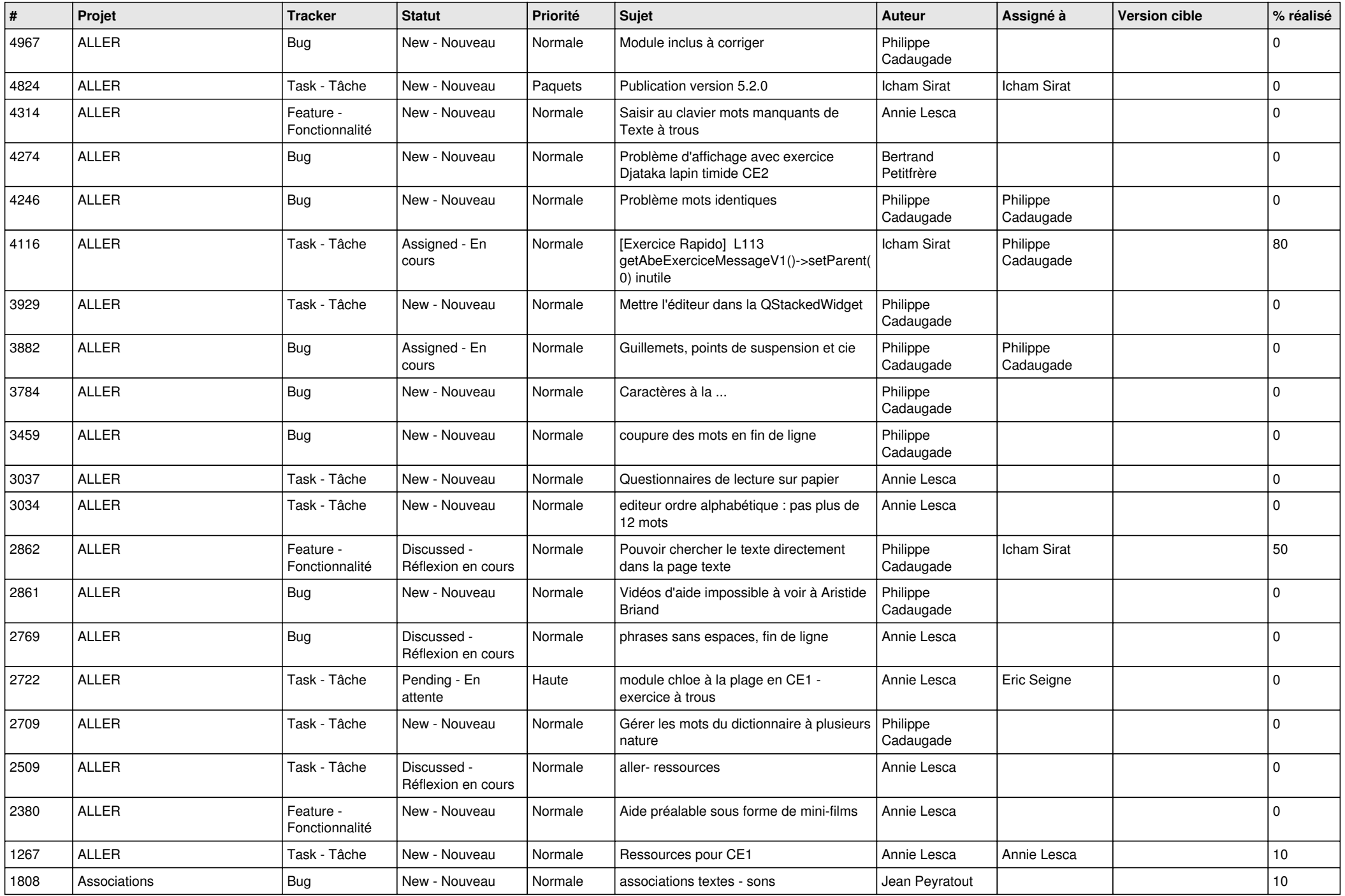

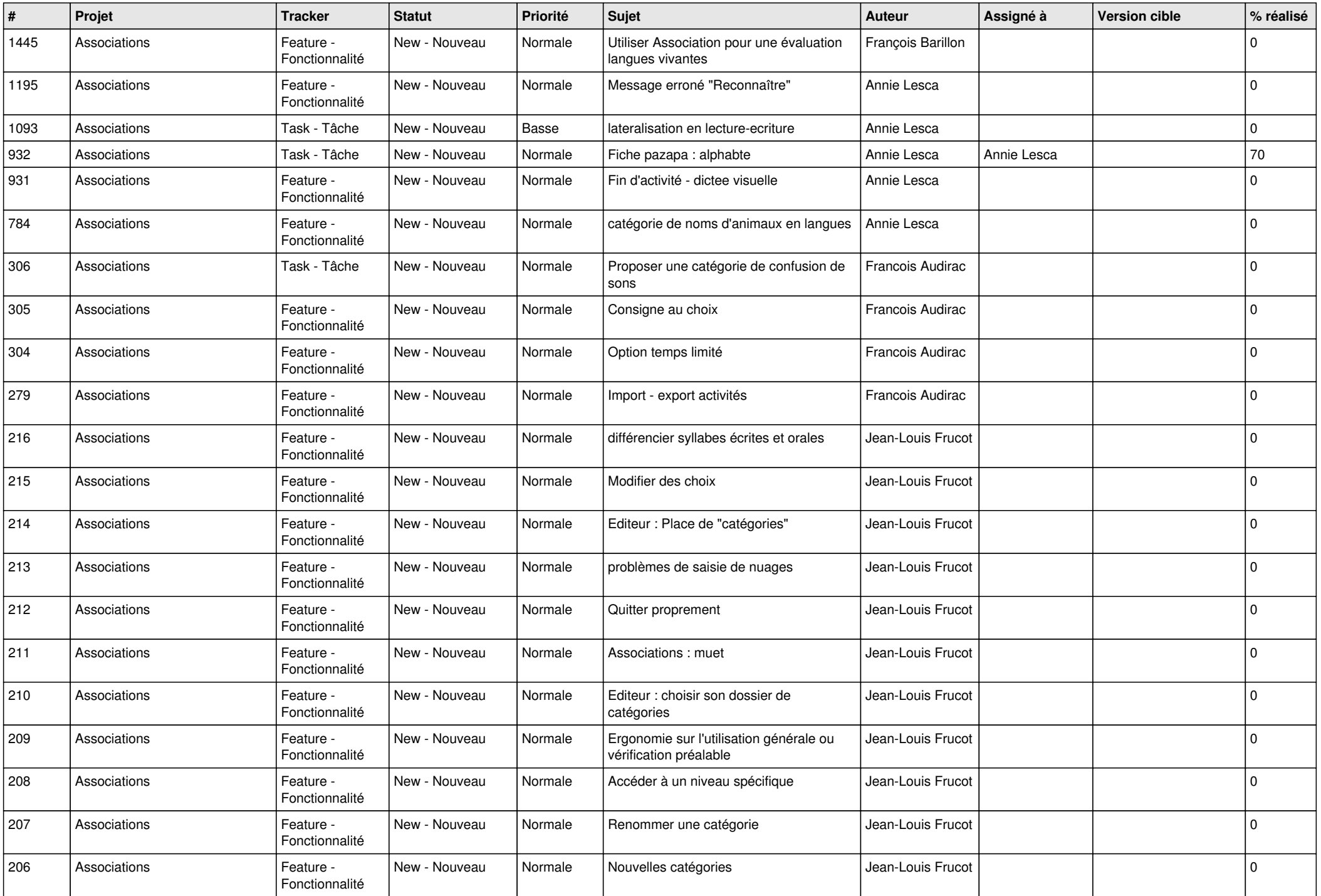

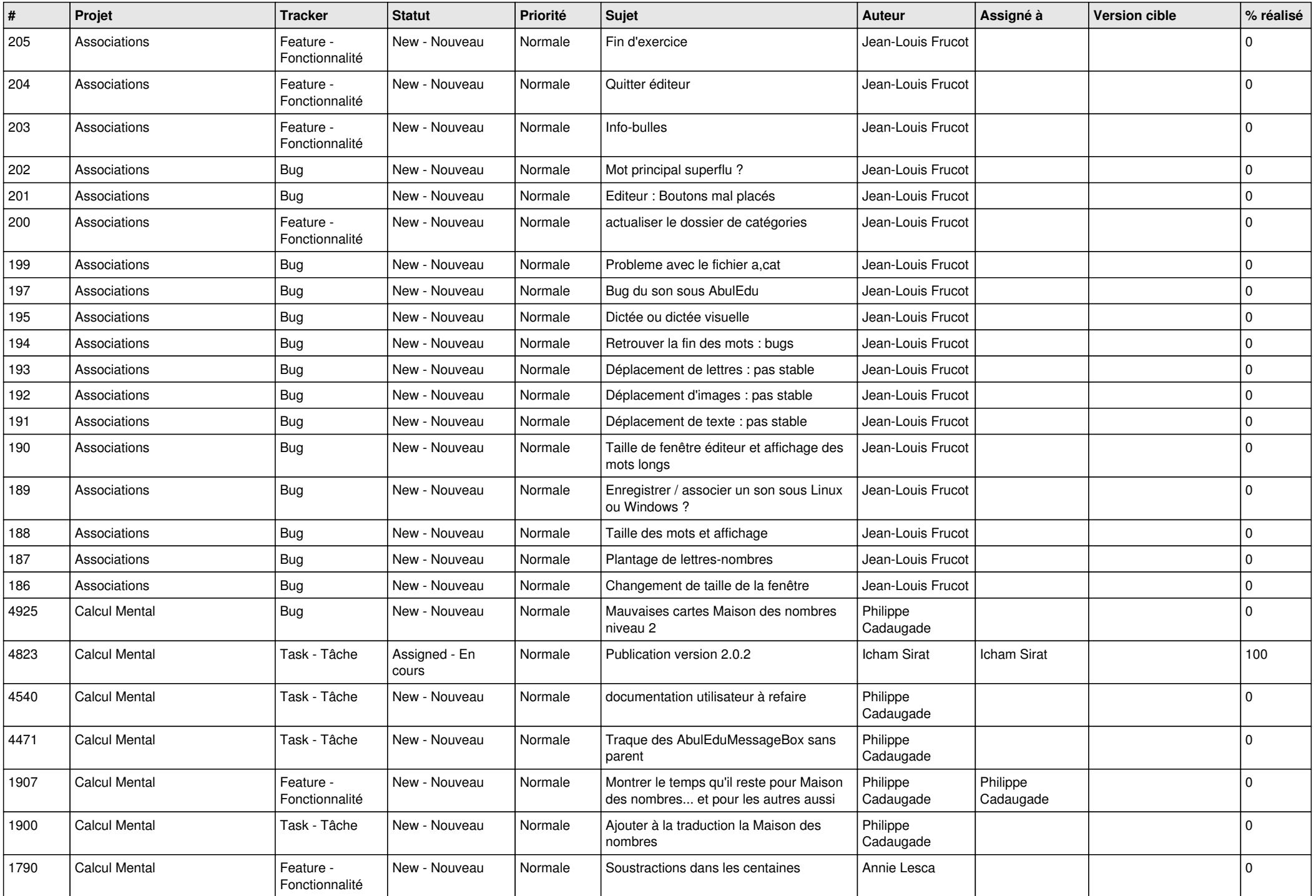

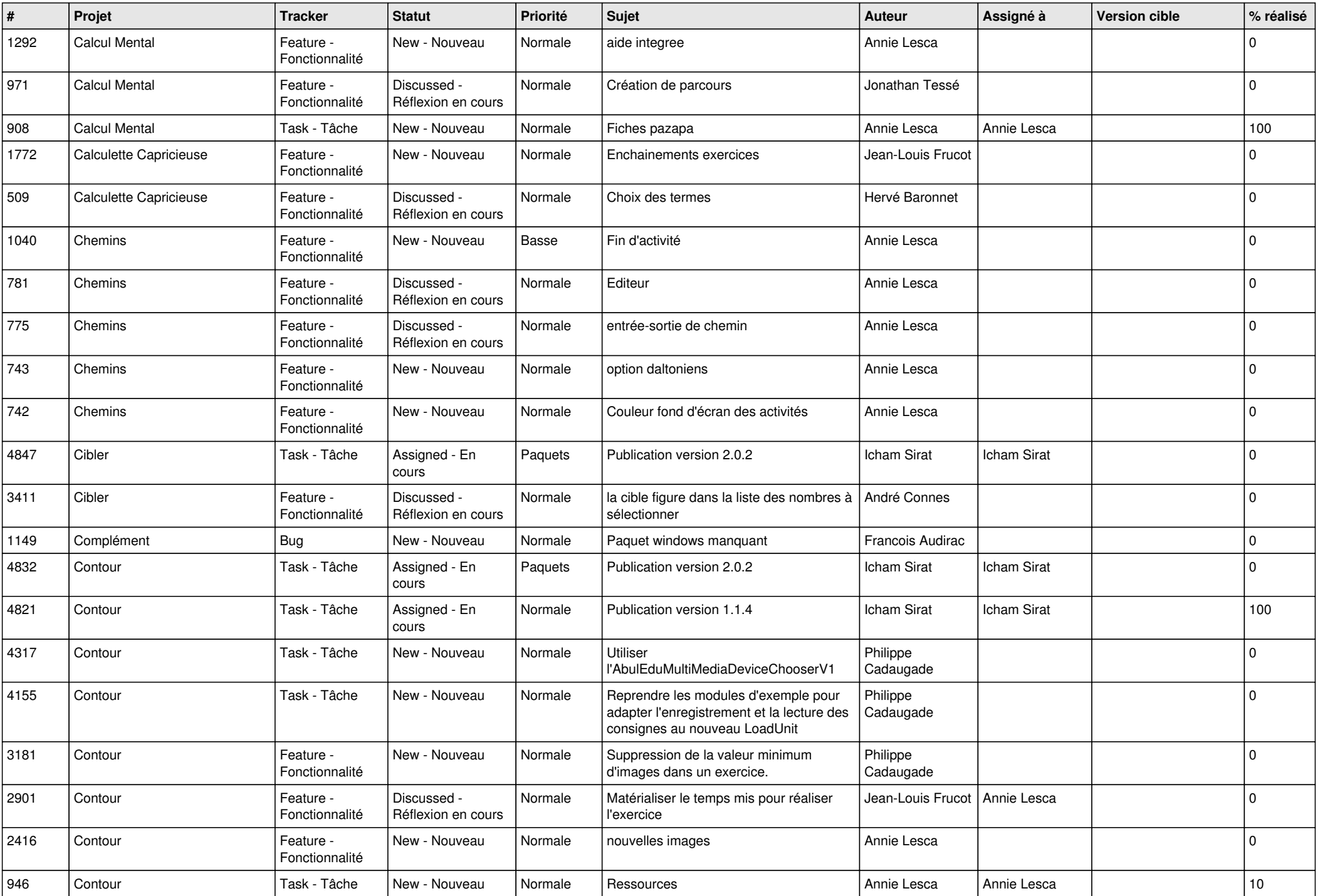

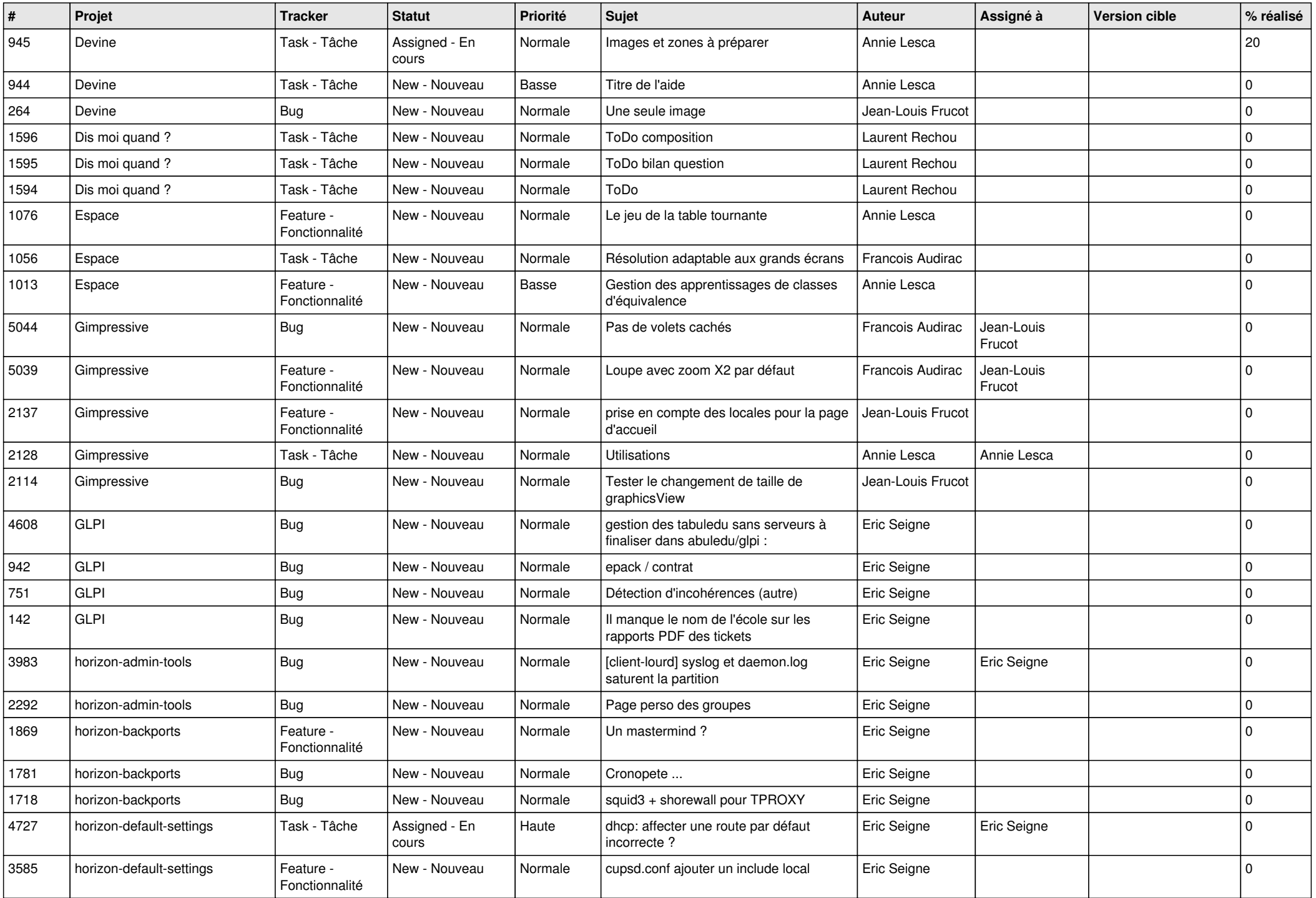

![](_page_15_Picture_525.jpeg)

![](_page_16_Picture_515.jpeg)

![](_page_17_Picture_569.jpeg)

![](_page_18_Picture_504.jpeg)

![](_page_19_Picture_526.jpeg)

![](_page_20_Picture_552.jpeg)

![](_page_21_Picture_511.jpeg)

![](_page_22_Picture_486.jpeg)

![](_page_23_Picture_233.jpeg)

**...**